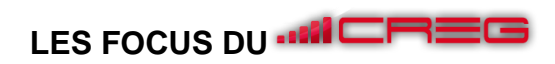

## L'animation de communauté

### **L'essentiel de la notion**

Savoir gérer et promouvoir son activité sur les plateformes de réseaux sociaux est devenu indispensable pour les entreprises. Cela permet de développer sa notoriété, gérer son image et sa réputation, mieux connaitre ses clients, obtenir des avis de consommateurs et retour clients, obtenir de nouveaux clients et fidéliser les clients actuels.

Créer une communauté et l'animer est le rôle principal du **community manager** mais cette fonction peut dans certains cas être confiée à l'équipe commerciale. Il s'agit d'être le médiateur entre l'entreprise et les consommateurs. Pour assurer son rôle de médiateur le community manageur va **produire puis diffuser** du contenu mais également **analyser** les retours et comportements de la communauté et **partager** cette information avec les membres de son entreprise. Son activité implique une analyse des performances. L'animation de la communauté doit se faire dans le cadre de la stratégie social media définie par l'entreprise et dans le respect de la charte éditoriale. Ainsi il doit se référer aux documents cadres élaborés par le responsable social media ou le responsable marketing. Y auront été définis le profil de la communauté à animer, les réseaux à mobiliser, le type de contenu à créer (dont champ lexical à utiliser sources et l'iconographie), la fréquence de publication de contenu, les circuits de validation des contenus, les modalités d'animation et de modération de la communauté et enfin les indicateurs de performance à surveiller. Open Classroom - Animez vos réseaux sociaux.

#### **Guidelines éditoriales**

Entame sous forme de questions ouvertes : l'effet recherché est la réflexion. Par exemple : Pourquoi ne pas... Et si on... Idéalement avec une ouverture sur le futur : Demain, quel... Comment vous imaginez.

Syntaxe : Une idée par phrase. Emojis avec parcimonie.

Ton : Sobre et clair à la fois. Pas élitiste/austère pour autant. On est là pour "imaginer ensemble un futur enthousiasmant".

Niveau de langage : pas austère : "on", plutôt que "nous". Mais un brin statutaire : "vous", plutôt que "tu'

Champ lexical : autour du futur, de l'innovation, des idées. Mais en rattachant au concret, dans ce qui impacte la ville au quotidien.

Points de vigilance : Rapporter avec fidélité le point de vue des membres du think-tank (auteur, conférenciers). Mais rester neutre, le débat ne doit pas être orienté.

Exemple : Demain, quelle place pour les enfants en ville ? Notre auteur a étudié les parcs de Copenhague, et en<br>rapporte 7 bonnes pratiques. "En France, on a 15 ans de retard", dit-elle : (lien)

Guidelines iconographiques

Formats : photos, ensemble de photos (2 à 6), vidéos courtes (max 30 secondes)

Sources : photos produites en interne, si besoin avec éléments graphiques en surimpression. Vidéos empruntées en citant les sources.

Traitement graphique : images concrètes, quotidiennes, à hauteur d'humains, valorisant les habitants Images satellites, de synthèse et croquis à éviter.

Moodboard ·

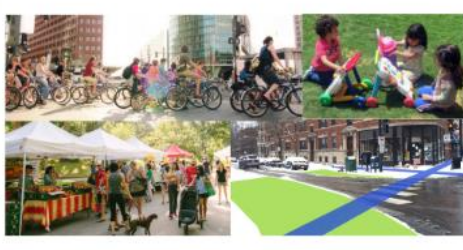

Exemple d'une charte éditoriale simplifiée

Une série d'outils facilitent l'animation des communautés. La gestion des comptes sur les réseaux sociaux ne s'improvise pas et les publications doivent être en règle générale planifiées à l'avance, même s'il est nécessaire de laisser place à de la spontanéité pour réagir à l'actualité ou à une conversation dans le respect de la ligne éditoriale. Pour poster, planifier et modérer les publications les outils

spécifiques des différents réseaux sociaux peuvent être utilisés : Facebook, ou Facebook business manager, Tweetdeck pour Twitter, Planoty pour Instagram. La veille peut se faire grâce aux outils vus précédemment (Tweetdeck ou Hootsuite). En matière de création de contenu il est possible de réaliser des visuels avec Canva ou encore Adobe Photoshop et des vidéos avec Adobe Spark. Il existe par ailleurs des banques d'images gratuites comme Unsplash ou Pexels ou payantes comme Adobe stock.

Pour modérer les réseaux sociaux il est nécessaire de bien connaitre les spécificités, les usages et les fonctionnements de chacun d'entre eux afin d'adapter ses pratiques. Il peut être utile de s'abonner aux comptes auxquels les membres de sa communauté sont abonnés. L'animation nécessite de respecter quelques règles : utiliser le ton adapté, relancer après une publication et motiver les contributeurs par exemple en valorisant certains membres notamment les influenceurs.

• **Facebook**. Utiliser des emojis mais les hashtags n'y sont pas très utilisés ;

# LES FOCUS DU **MILEREE**

- **Twitter**. Utiliser des hashtags, des mentions, des abréviations, des emojis. Une idée principale par tweet et pour tout propos plus complexe, utiliser le format "thread" (succession de tweets)
- **Instagram**. Utiliser Emojis, hashtags, mentions ;
- **LinkedIn**. Utiliser Hashtags, mentions, mais limitez les emojis.

Il existe sur Facebook, Twitter ou encore Instagram la possibilité de poster des questionnaires. On peut mettre en place des forums de discussion. Afin de capter l'attention mais surtout de susciter l'engagement des lecteurs il est important d'écrire des phrases simples, courtes, avec des verbes d'action pour susciter l'engagement. Il est conseillé de relire avant de publier en vérifiant que cela donne envie de réaliser une action. Face à un commentaire, il faut être réactif mais plusieurs types de réactions sont possibles pour un modérateur. Supprimer si le message est toxique (spam, hors-sujet), ignorer si le message est neutre, liker si le message est positif, valoriser voire personnaliser la réponse si la personne a pris du temps et fait un effort pour écrire. La charte de modération rédigée en interne permet de cadrer à l'avance les réponses à apporter et doit servir de base à l'équipe.

## **Pistes d'activités en classe autour de l'animation de communautés**

- ❖ Réalisation d'un état des lieux de l'utilisation des réseaux sociaux par l'entreprise et comparaison avec la concurrence (Analyse du social media engagement)
	- Lister les réseaux utilisés
	- Analyser quelques contenus et les réactions suscitées
	- Analyser la fréquence des contenus
- ❖ Etude comparative des différents réseaux sociaux (cible, fonctionnement général)
- ❖ Analyse comparative des usages, type et styles des publications sur les différents réseaux (comparaison des visuels mais aussi de la syntaxe)
- ❖ Analyse comparative des chartes de publication de différents réseaux sociaux
- ❖ Rédaction de contenus déclinés sur différents réseaux sociaux
- ❖ Création de contenus visuels avec Canva et Sourcing sur banques d'image gratuites
- ❖ Définition d'objectifs de communication, rédaction d'une charte éditoriale et d'une charte de modération